#### Το Message Passing Interface (MPI) Message Passing Interface (MPI) και η υποστήριξή του στο EGEE Grid

#### Vangelis Koukis HG-01-GRNET and HG-06-EKT admin team vkoukis@cslab.ece.ntua.gr vkoukis@cslab.ece.ntua.gr

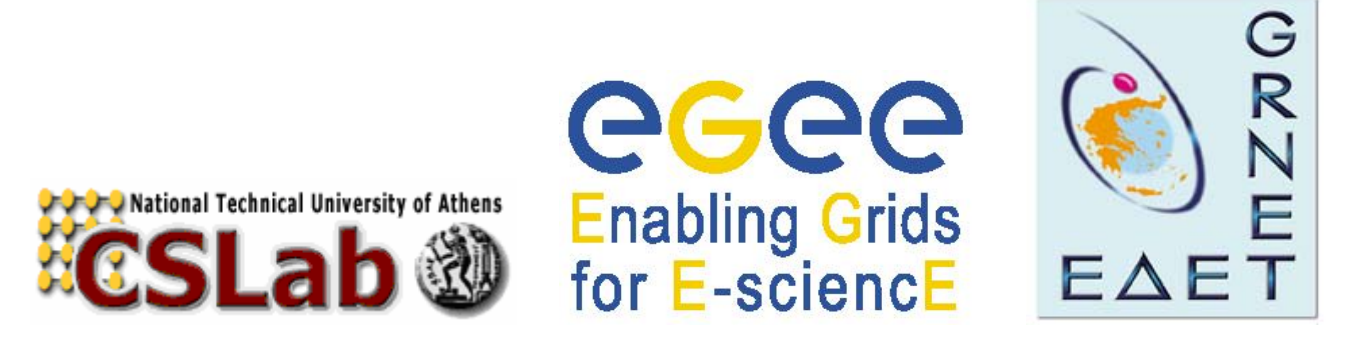

NCSR Demokritos, 2006/06/23

#### Πορεία μιας σειριακής εργασίας στο Grid

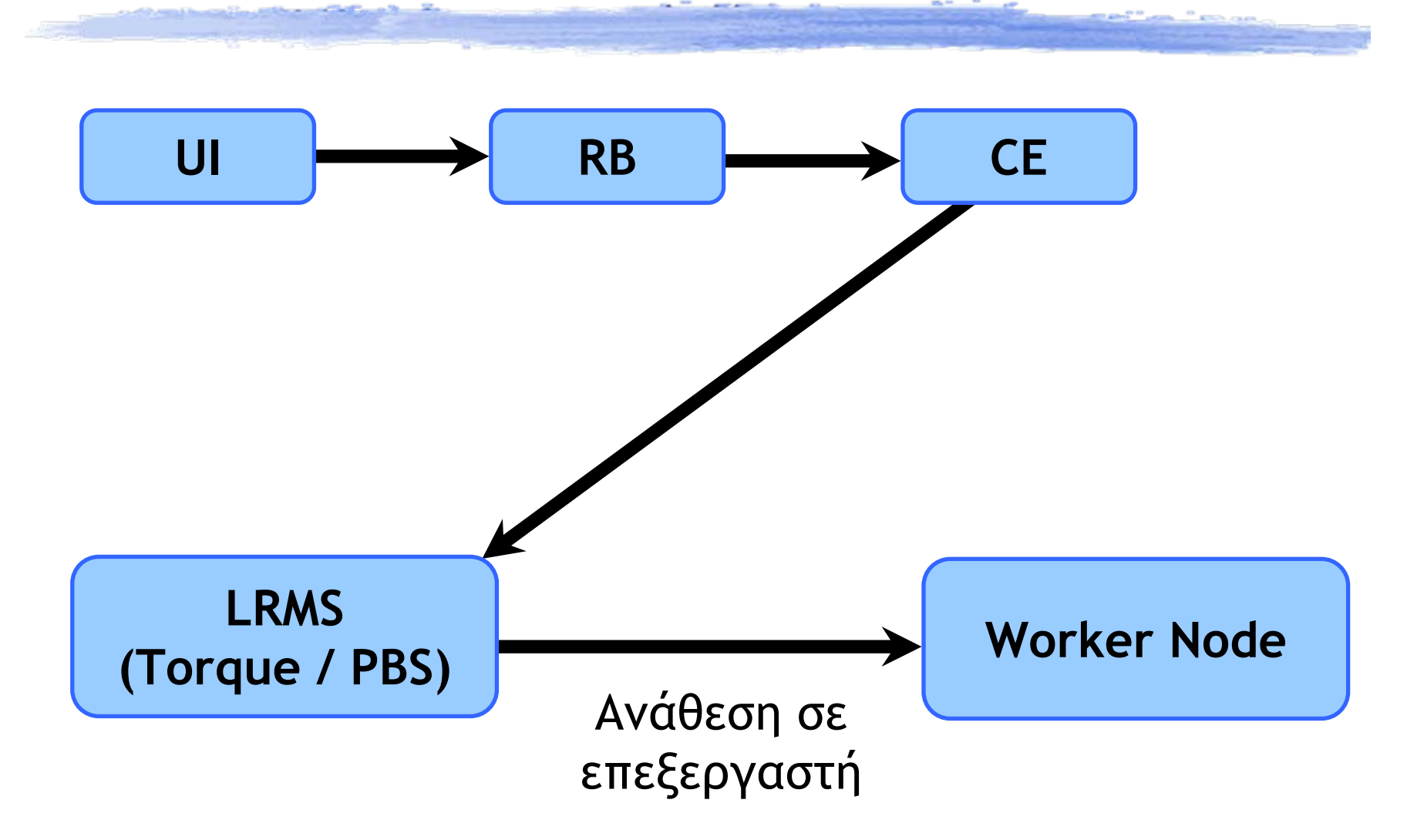

# Ανάγκη για υποστήριξη MPI στο Grid

- ¡ Μεγάλη εγκατεστημένη υπολογιστική ισχύς: Πώς την εκμεταλλευόμαστε;
	- 1000άδες επεξεργαστών
	- Πολλές ανεξάρτητες (σειριακές) δουλειές, για ανεξάρτητη επεξεργασία διαφορετικού υποσυνόλου των δεδομένων εισόδου
- ¡ Και αν υπάρχουν εξαρτήσεις;
	- Αν το πρόβλημα δεν είναι "Embarassingly Parallel";

## Παράλληλες Αρχιτεκτονικές

**• Αρχιτεκτονική κατανεμημένης μνήμης** (distributed memory systems, <sup>π</sup>.<sup>χ</sup>. Cluster)

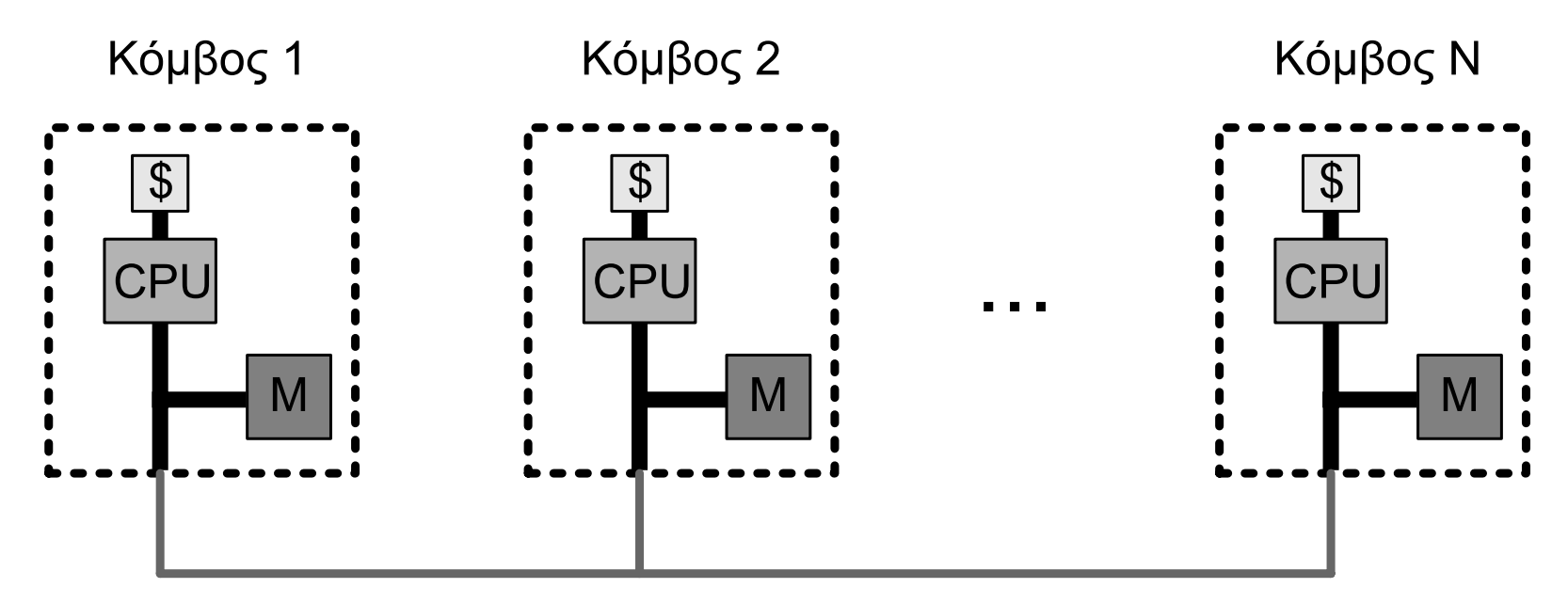

Δίκτυο Διασύνδεσης (π.χ. Ethernet, Myrinet, SCI)

## Παράλληλες Αρχιτεκτονικές (2)

• Αρχιτεκτονική μοιραζόμενης μνήμης (shared memory systems, <sup>π</sup>.<sup>χ</sup>. SMP)

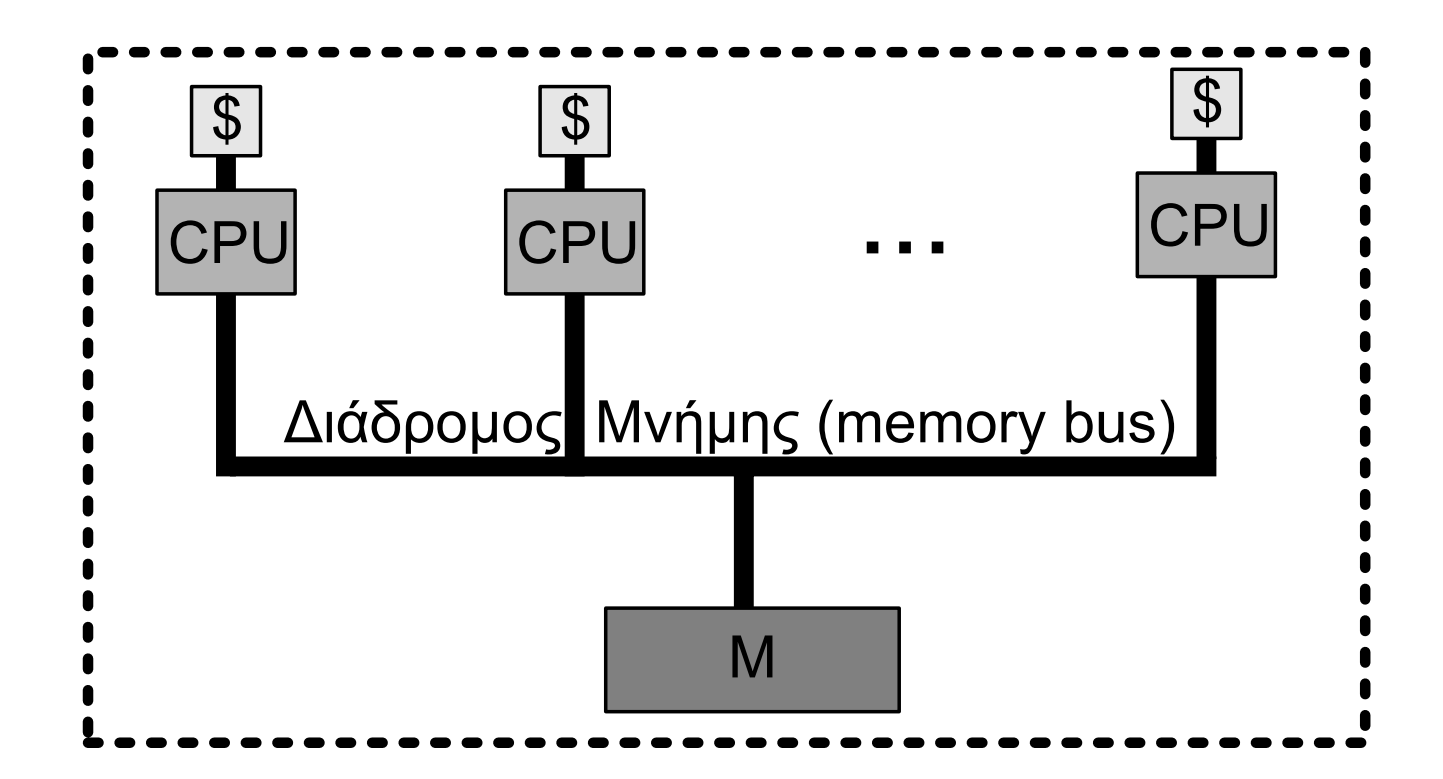

## Παράλληλες Αρχιτεκτονικές (3)

#### • Υβριδική αρχιτεκτονική (π.χ. SMP cluster)

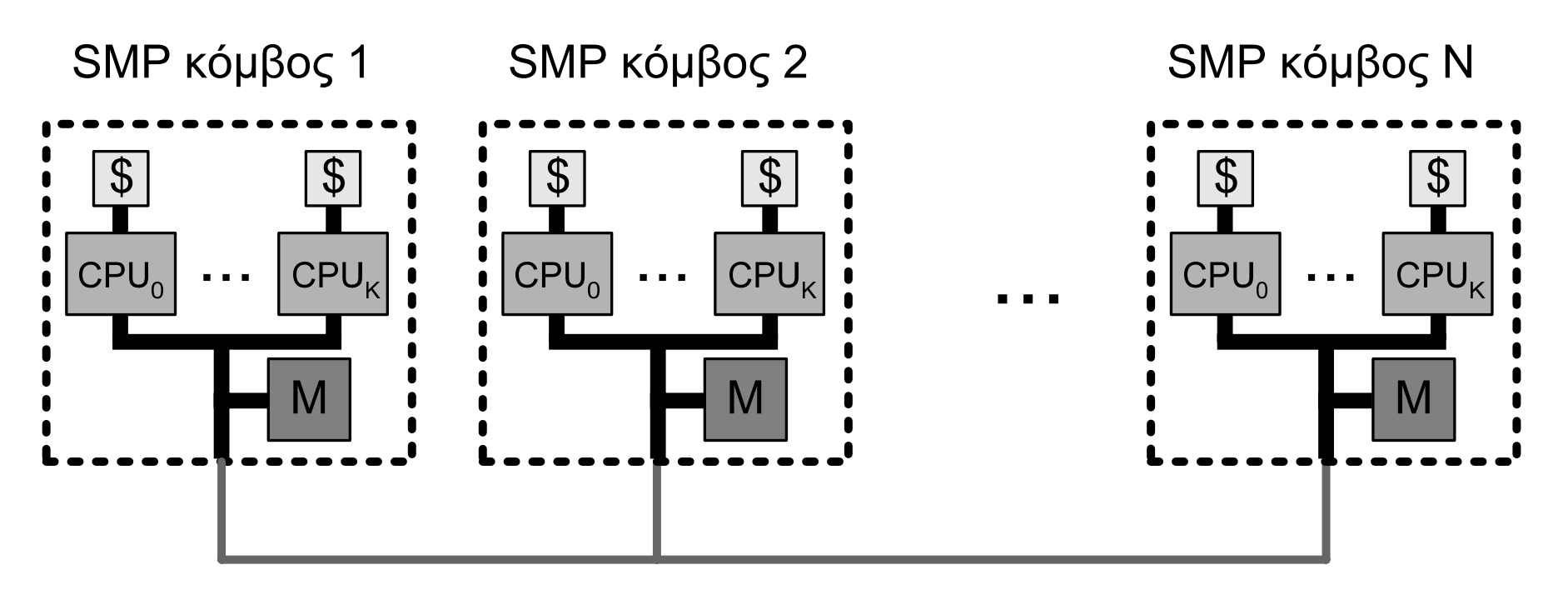

Δίκτυο Διασύνδεσης (π.χ. Ethernet, Myrinet, SCI)

## Παράλληλες Αρχιτεκτονικές (4)

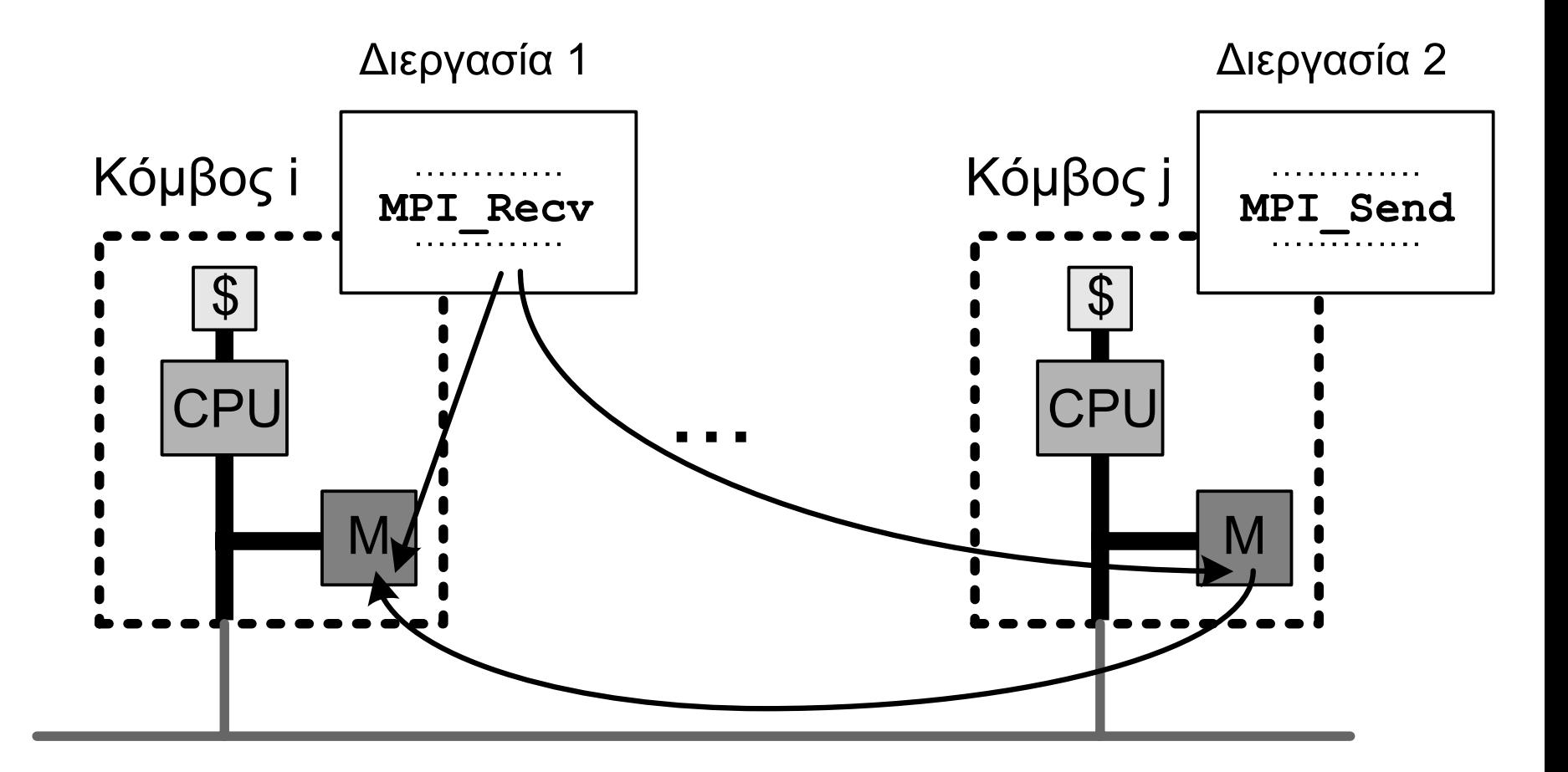

## Τι είναι το MPI;

- ¡ Είναι πρότυπο, όχι συγκεκριμένη υλοποίηση
- **Βιβλιοθήκη ανταλλαγής μηνυμάτων**
- ¡ Σχεδίαση σε στρώματα (layers)
- ¡ Σε υψηλό επίπεδο, παρέχει συγκεκριμένη προγραμματιστική διεπαφή (interface)
- ¡ Σε χαμηλό επίπεδο, επικοινωνεί με το δίκτυο διασύνδεσης
- ¡ Υποστηρίζει C, C++, Fortran 77 και F90

## Υλοποιήσεις MPI

¡MPICH

http://www-unix.mcs.anl.gov/mpi/mpich

¡MPICH2

http://www-unix.mcs.anl.gov/mpi/mpich2

¡MPICH-GM

http://www.myri.com/scs

- ¡ LAM/MPI http://www.lam-mpi.org
- ¡LA-MPI

http://public.lanl.gov/lampi

¡Open MPI

http://www.open-mpi.org

¡SCI-MPICH

http://www.lfbs.rwth-aachen.de/users/joachim/SCI-MPICH

¡MPI/Pro

http://www.mpi-softtech.com

¡ MPICH-G2 http://www3.niu.edu/mpi

# Single Program, Multiple Data (SPMD)

- ¡ Πολλές διεργασίες, όλες εκτελούν το ίδιο πρόγραμμα
- ¡ Διακρίνονται με βάση το βαθμό (rank) που αποδίδεται σε κάθε μία διεργασία
	- Επεξεργάζεται διαφορετικό υποσύνολο δεδομένων
	- Διαφοροποιεί τη ροή εκτέλεσής της
- ◆ Επιδίωξη παράλληλου προγραμματισμού
	- Μεγιστοποίηση παραλληλίας
	- Αποδοτική αξιοποίηση πόρων συστήματος ( <sup>π</sup>.χ. μνήμη )
	- Ελαχιστοποίηση όγκου δεδομένων επικοινωνίας
	- Ελαχιστοποίηση αριθμού μηνυμάτων
	- Ελαχιστοποίηση συγχρονισμού

## Διεργασίες και Communicators

- Σε κάθε διεργασία αποδίδεται ένα μοναδικό rank στο εύρος 0...P-1, όπου P το συνολικό πλήθος διεργασιών στον συγκεκριμένο communicator
- $\blacklozenge$  Σε γενικές γραμμές, o communicator ορίζει ένα σύνολο από διεργασίες που μπορούν να επικοινωνούν μεταξύ τους (<sup>π</sup>.χ. MPI\_COMM\_WORLD)
- ¡ Προσοχή: Αναφερόμαστε πάντα σε διεργασίες, όχι σε επεξεργαστές

#### Τυπική δομή κώδικα MPI

```
#include <mpi.h>
```
}

```
int main(int argc, char *argv[])
\{
```

```
.../* Πρώτη κλήση MPI */
MPI Init(&argc, &argv);
MPI Comm rank(MPI COMM WORLD, &rank);
MPI Comm size(MPI COMM WORLD, &size);
.../* Τελευταία κλήση MPI */
MPI Finalize();
```
# Βασικές Συναρτήσεις στο MPI

- MPI\_Init(argc, argv)
	- Αρχικοποίηση
- ◆ MPI\_Comm\_rank(comm,rank)
	- Εύρεση του rank της διεργασίας στον comm
- ◆ MPI\_Comm\_size(comm,size)
	- Εύρεση πλήθους διεργασιών size σε comm
- MPI\_Send(sndbuf,count,datatype,dest,tag,comm) Αποστολή μηνύματος σε διεργασία dest
- MPI\_Recv(rcvbuf,count,datatype,source,tag, comm,status)
	- Λήψη μηνύματος από διεργασία source
- ◆ MPI\_Finalize()
	- Τερματισμός

#### Βασικές Συναρτήσεις στο MPI (2)

int MPI Init(int\* argc, char\*\*\* argv)

**• Αρχικοποίηση περιβάλλοντος MPI ◆ Παράδειγμα:** 

```
int main(int argc,char *argv[])
\{…MPI Init(&argc, &argv);
     …}
```
## Βασικές Συναρτήσεις στο MPI (3)

int MPI Comm rank (MPI Comm comm, int\* rank)

- ¡ Καθορισμός *rank* καλούσας διεργασίας που ανήκει στον communicator *comm*
- **◆ Παράδειγμα:**

int rank;

MPI Comm rank(MPI COMM WORLD, &rank);

#### Βασικές Συναρτήσεις στο MPI (4)

int MPI Comm size (MPI Comm comm, int\* size)

- ¡ Καθορισμός πλήθους διεργασιών *size* που ανήκουν στον communicator *comm*
- **◆ Παράδειγμα:**

int size;

MPI Comm size(MPI COMM WORLD, &size);

# Βασικές Συναρτήσεις στο MPI (5)

int MPI Send(void \*buf, int count, int dest, int tag, MPI Datatype datatype, MPI Comm comm)

- ¡ Αποστολή μηνύματος *buf* από καλούσα διεργασία σε διεργασία με rank *dest*
- ¡ Ο πίνακας *buf* έχει *count* στοιχεία τύπου *datatype*
- **◆ Παράδειγμα:**

int message[20],dest=1,tag=55;

MPI Send(message, 20, dest, tag, MPI INT, MPI COMM WORLD);

# Βασικές Συναρτήσεις στο MPI (6)

int MPI Recv(void \*buf, int count, int source, int tag, MPI Datatype datatype, MPI Comm comm, MPI Status \*status)

- ¡ Λήψη μηνύματος από διεργασία με rank *source* και αποθήκευση στον *buf*
- ¡ Λαμβάνονται το πολύ *count* δεδομένα τύπου *datatype* (ακριβής αριθμός με MPI\_Get\_count)
- $\leftrightarrow$  Wildcards
	- MPI\_ANY\_SOURCE, MPI\_ANY\_TAG
- **◆ Παράδειγμα:**

```
int message[50],source=0,tag=55;
MPI Status status;
MPI Recv(message, 50, source, tag,
     MPI INT, MPI COMM WORLD, &status);
```
## Βασικές Συναρτήσεις στο MPI (7)

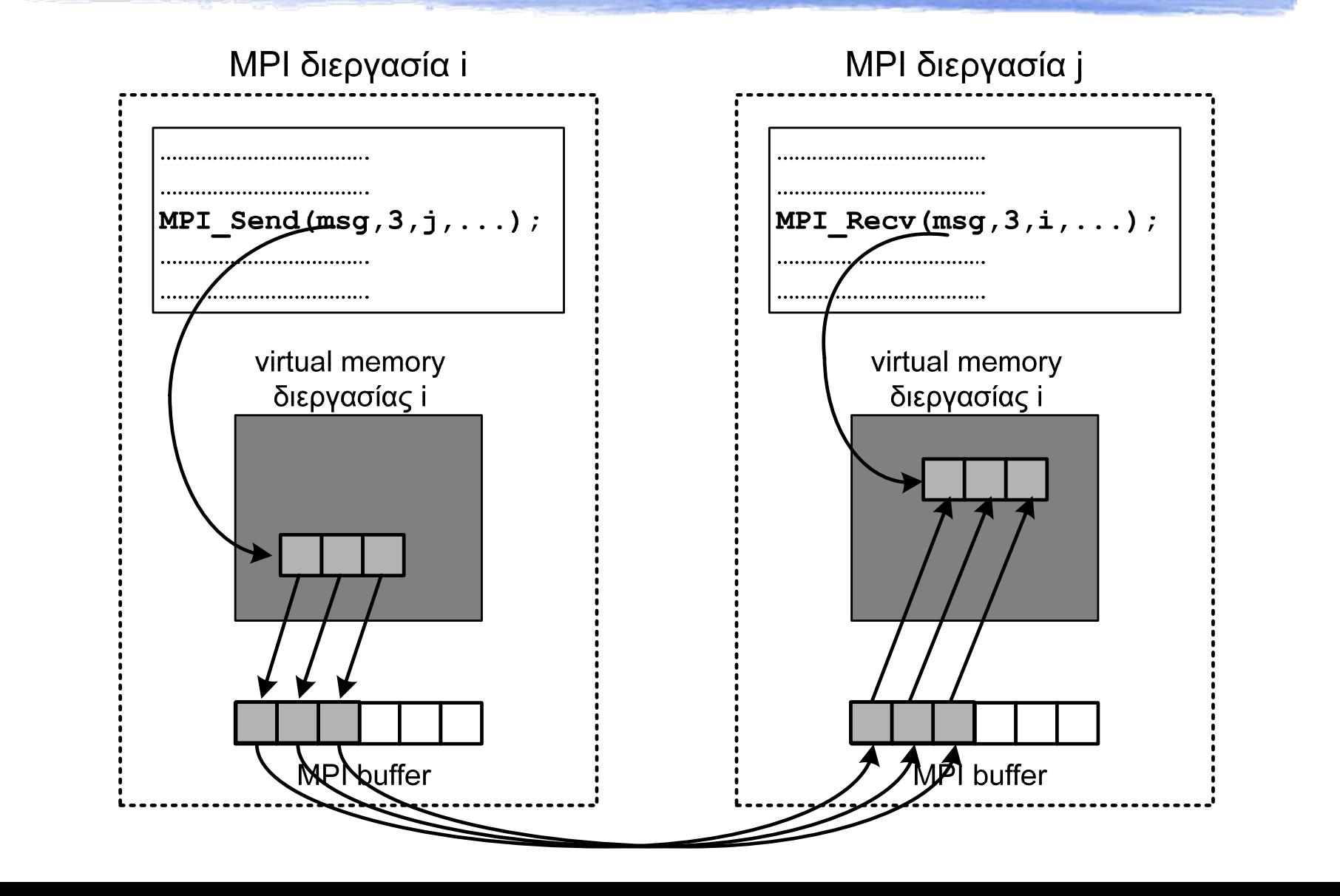

#### Βασικές Συναρτήσεις στο MPI (8)

int MPI\_Finalize()

**• Τερματισμός περιβάλλοντος MPI**  $\blacklozenge$  Πρέπει να αποτελεί την τελευταία κλήση MPI του προγράμματος

## Παράδειγμα

/\* Παράλληλος υπολογισμός της παράστασης f(0)+f(1)\*/ #include <mpi.h>

```
int main(int argc,char** argv){
   int v0, v1, sum, rank;
   MPI Status stat;
   MPI Init(&argc, &argv);
   MPI Comm rank(MPI COMM WORLD, &rank);
   if(rank==1)
      \frac{1}{2}MPI Send(&f(1),1,0,50,MPI INT,MPI COMM WORLD);
   else if(rank==0){
      \frac{1}{2}v0=f(0);
      MPI_Recv(&v1,1,1,50,MPI_INT,MPI_COMM_WORLD,&stat);
      :sum=v0+v1;
   }
   MPI Finalize();
}
                                                  Διεργασία 1
                                                  Διεργασία 0
```
## Είδη Επικοινωνίας

- Point-to-point ή Συλλογική (Collective)
- ¡ Synchronous, buffered ή ready ανάλογα με το τι θεωρείται ως συνθήκη επιτυχίας)
- Blocking ή non-blocking ανάλογα με το πότε επιστρέφει <sup>η</sup> συνάρτηση επικοινωνίας

#### Συλλογική Επικοινωνία

#### Παράδειγμα: Αποστολή του msg στις διεργασίες 1-7 από τη 0

```
if (rank == 0)for (dest = 1; dest < size; dest++)
   MPI Send(msg,count,dest,tag,MPI FLOAT,MPI COMM WORLD);
```
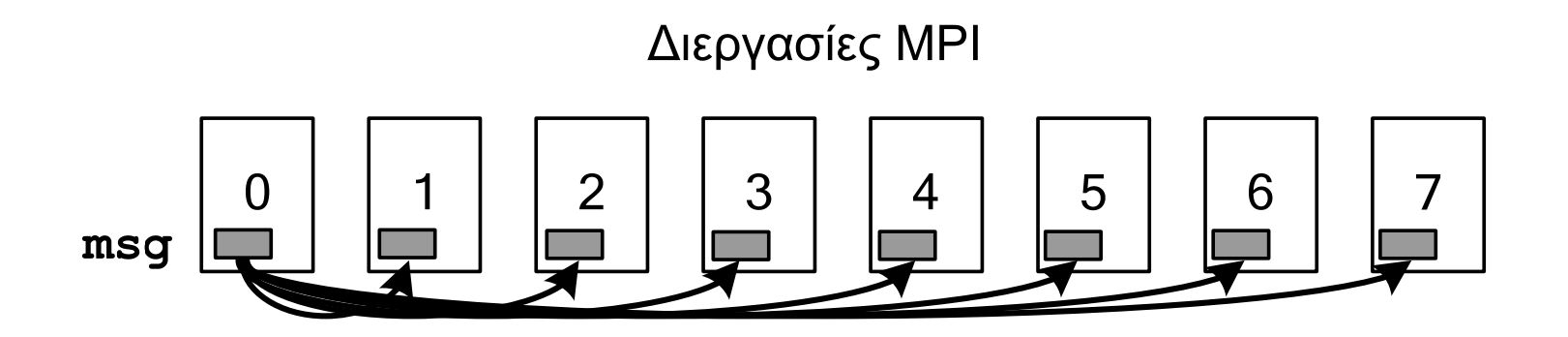

Γενικά: Για *p* διεργασίες έχουμε *p* - 1 βήματα επικοινωνίας

## Συλλογική Επικοινωνία (2)

#### Παράδειγμα: Αποστολή του msg στις διεργασίες 1-7 από τη 0

MPI Bcast(msg,count,MPI FLOAT, 0, MPI COMM WORLD);

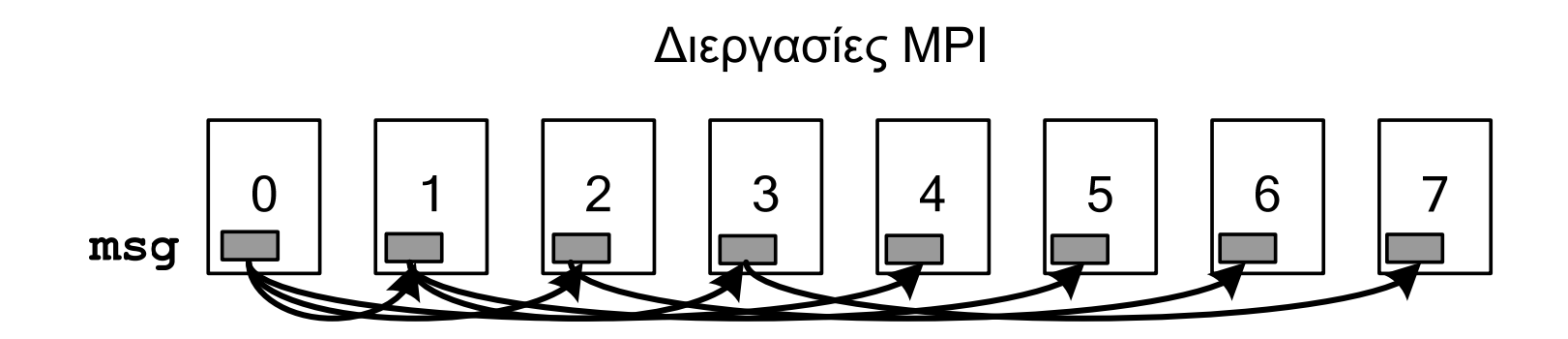

Γενικά: Για *p* διεργασίες έχουμε  $\lceil \log_2 \mathsf{p} \rceil$  βήματα επικοινωνίας

# Συλλογική Επικοινωνία (3)

int MPI Bcast(void\* message, int count, MPI Datatype datatype, int root, MPI Comm comm)

- ¡ Αποστολή του *message* από τη διεργασία με rank *root* προς όλες τις διεργασίες του communicator *comm*
- ¡ To message περιέχει *count* δεδομένα τύπου *datatype*
- Καλείται από όλες τις διεργασίες του *comm*

# Συλλογική Επικοινωνία (4)

int MPI Reduce(void\* operand, void\* result, int count, MPI Datatype datatype, MPI Op op, int root, MPI Comm comm)

- **Τα δεδομένα** *operand* **συνδυάζονται με** εφαρμογή του τελεστή *op*, και το αποτέλεσμα αποθηκεύεται στη διεργασία *root* στο *result*
- ◆ Πρέπει να κληθεί από όλες τις διεργασίες του *comm*
- $\bullet$  MPI\_Op: MPI\_MAX, MPI\_MIN, MPI\_SUM, MPI\_PROD κλπ.
- ¡ Αντίστοιχα και MPI\_Allreduce

#### Συλλογική Επικοινωνία (5)

/\* Παράλληλος υπολογισμός της παράστασης f(0)+f(1)\*/ #include <mpi.h>

```
int main(int argc,char *argv[]){
   int sum, rank;
  MPI Status stat;
  MPI Init(&argc, &argv);
  MPI Comm rank(MPI COMM WORLD, &rank);
  MPI Reduce(&f(rank),&sum,1,MPI_INT,MPI_SUM,0,
             MPI COMM WORLD);
  MPI Finalize();
```
}

## Συλλογική Επικοινωνία (6)

int MPI\_Barrier(MPI\_Comm comm)

- Συγχρονισμός διεργασιών του communicator *comm*
- ¡ Η εκτέλεση τους συνεχίζεται μόνον όταν *όλες* έχουν εκτελέσει την κλήση

#### ◆ Περιορίζει την παραλληλία

# Συλλογική Επικοινωνία (7)

int MPI Gather(void\* sendbuf, int sendcnt, MPI Datatype sendtype, void\* recvbuf, int recvcount, MPI Datatype recvtype, int root, MPI\_Comm comm)

- ¡ Συνενώνονται στη διεργασία *root* οι πίνακες *sendbuf* των υπολοιπών (κατά αύξουσα σειρά rank)
- ◆ Το αποτέλεσμα αποθηκεύεται στον πίνακα *recvbuf*, <sup>ο</sup> οποίος έχει νόημα μόνο στη διεργασία *root*
- **Αντίστοιχα και MPI\_Allgather**
- **Αντίστροφη: MPI\_Scatter**

#### Synchronous - Buffered - Ready

- ¡ Αναφέρονται σε λειτουργία αποστολής, διαφοροποιούνται ως προς λειτουργία λήψης
- ¡ Υπάρχουν τόσο σε blocking, όσο και σε non-blocking μορφή
- Το απλό MPI\_Send μπορεί να είναι είτε synchronous είτε buffered: εξαρτάται από υλοποίηση

## Synchronous - Buffered - Ready (2)

- ◆ int MPI\_Ssend(void \*buf, int count, MPI Datatype datatype, int dest, int tag, MPI\_Comm comm)
	- Επιτυγχάνει μόνο όταν πάρει επιβεβαίωση λήψης από δέκτη ασφαλές
- ◆ int MPI\_Bsend(void \*buf, int count, MPI Datatype datatype, int dest, int tag, MPI Comm comm)
	- Επιτρέφει αμέσως, αντιγράφοντας το μήνυμα σε system buffer για μελλοντική μετάδοση – σφάλμα σε έλλειψη πόρων
- ◆ int MPI\_Rsend(void \*buf, int count, MPI Datatype datatype, int dest, int tag, MPI\_Comm comm)
	- Επιστρέφει αμέσως, αλλά επιτυγχάνει μόνο αν έχει προηγηθεί αντίστοιχο receive από το δέκτη - αβέβαιο

#### Synchronous - Buffered - Ready (3)

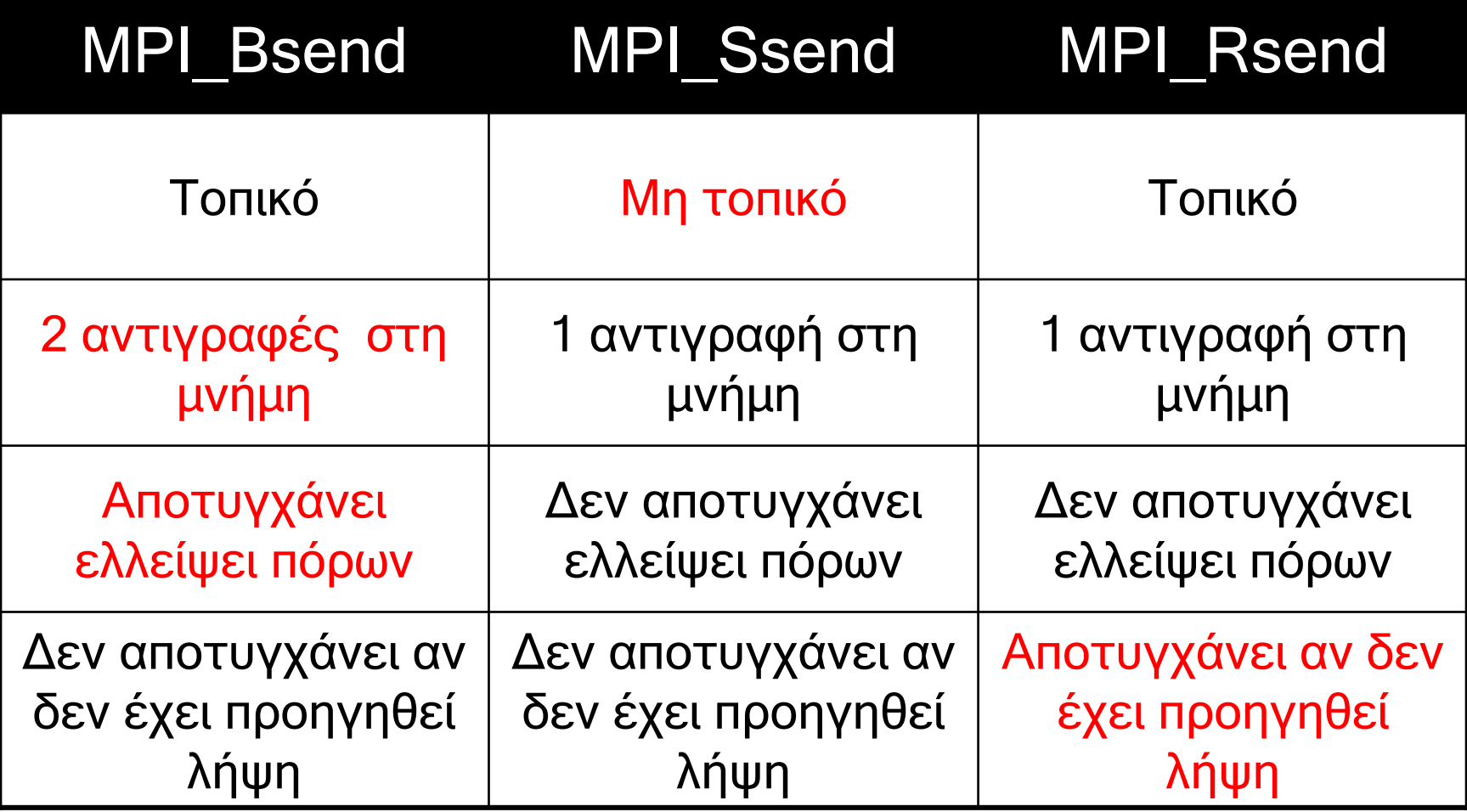

## Non - Blocking Communication

#### **• Άμεση επιστροφή**

- ¡ Δεν είναι ασφαλές να επαναχρησιμοποιηθούν οι buffers επικοινωνίας πριν ελεγχθεί <sup>η</sup> επιτυχία
- ¡ Δύο δυνατότητες για έλεγχο επιτυχίας της επικοινωνίας
	- \* int MPI Test (MPI Request\* request, int\* flag, MPI\_Status\* status)
	- $\rightarrow$  int MPI Wait (MPI Request\* request,MPI\_Status\* status)

## Non - Blocking Communication (2)

#### ¡ Κάθε blocking συνάρτηση έχει την αντίστοιχη non-blocking:

- $\rightarrow$ MPI Isend (για MPI\_Send)
- MPI\_Issend (για MPI\_Ssend)
- MPI\_Ibsend (για MPI\_Bsend)
- MPI\_Irsend (για MPI\_Rsend)
- MPI\_Irecv (για MPI\_Recv)

## Non - Blocking Communication (3)

# ¡ Ποιο είναι το όφελος;

Επικάλυψη υπολογισμού – επικοινωνίας

#### Blocking Non-blocking

- MPI Recv(); MPI\_Send();
- Compute();
- MPI Irecv();
- MPI\_Isend();
- Compute();

Waitall();

#### Τύποι Δεδομένων Δεδομένων MPI

MPI\_CHAR: 8-bit χαρακτήρας MPI\_DOUBLE: 64-bit κινητής υποδιαστολής MPI\_FLOAT: 32-bit κινητής υποδιαστολής MPI\_INT: 32-bit ακέραιος MPI\_LONG: 32-bit ακέραιος MPI\_LONG\_DOUBLE: 64-bit κινητής υποδιαστολής MPI\_LONG\_LONG: 64-bit ακέραιος MPI\_LONG\_LONG\_INT: 64-bit ακέραιος MPI\_SHORT: 16-bit ακέραιος MPI\_SIGNED\_CHAR: 8-bit προσημασμένος χαρακτήρας MPI\_UNSIGNED: 32-bit απρόσημος ακέραιος MPI\_UNSIGNED\_CHAR: 8-bit απρόσημος χαρακτήρας MPI\_UNSIGNED\_LONG: 32-bit απρόσημος ακέραιος MPI\_UNSIGNED\_LONG\_LONG: 64-bit απρόσημος ακέραιος MPI\_UNSIGNED\_SHORT: 16-bit απρόσημος ακέραιος MPI\_WCHAR: 16-bit απρόσημος χαρακτήρας

## Τύποι Δεδομένων Δεδομένων MPI (2) MPI (2)

- ¡ Ομαδοποίηση δεδομένων επικοινωνίας:
- ¡ Παράμετρος count (για ομοιογενή δεδομένα σε συνεχόμενες θέσεις μνήμης)
- MPI\_Type\_struct (derived datatype)
- ¡ MPI\_Pack(), MPI\_Unpack() (για ετερογενή δεδομένα)

## Το πρότυπο MPI-2

- ¡ Παράλληλη είσοδος-έξοδος (Parallel I/O)
- ¡ Δυναμική διαχείριση διεργασιών (dynamic process management)
- ¡ Απομακρυσμένες λειτουργίες πρόσβαση στη μνήμη (remote memory operations) **→ One-sided operations**

## Η υλοποίηση MPICH

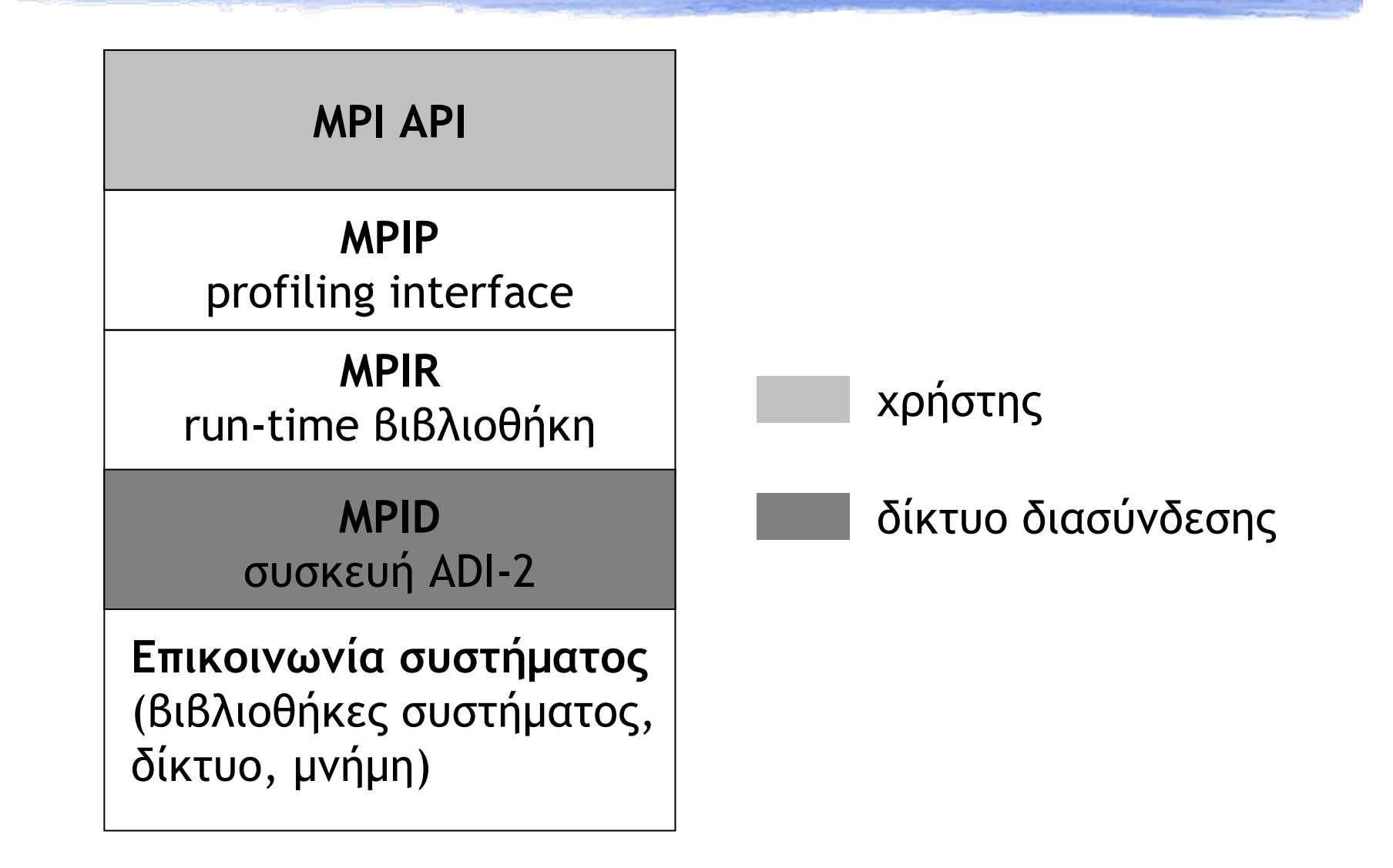

# Η Υλοποίηση MPICH (2)

• Ανά διεργασία, 1 send message queue, 2 receive queues

- posted <sup>+</sup> unexpected
- $\blacklozenge$  Επιλογή device βάσει του destination rank
	- $\rightarrow$  p4, shmem

#### • Επιλογή πρωτοκόλλου βάσει του message size

- Short < 1024 bytes, rendezvous > 128000 bytes, eager ενδιάμεσα
- Έλεγχος ροής Flow control
	- 1MB buffer space για eager πρωτόκολλο ανά ζεύγος διεργασιών

# Εκτέλεση προγράμματος MPI (1)

- $\blacklozenge$  Παραδοσιακός τρόπος: Σε Cluster
- Linux cluster 16 κόμβων (kid1...kid16)
- Μεταγλώττιση και εκτέλεση
	- **► Κατάλληλο PATH για την υλοποίηση** 
		- export PATH=/usr/local/bin/mpich-intel:…:\$PATH
	- Μεταγλώττιση με τις κατάλληλες βιβλιοθήκες
		- mpicc test.c –o test –O3
	- Εκτέλεση
		- mpirun –np 16 test

## Επίδειξη!

#### ¡ Hello World με υποβολή ενός 16-process MPICH job σε dedicated cluster (kids)

# Εκτέλεση προγράμματος MPI (2)

#### ¡ Σε ποια μηχανήματα εκτελούνται οι διεργασίες;  $\rightarrow$  Machine file

\$ cat <<EOF >machines

kid5

kid7

kid8

kid10

EOF

\$ mpiCC test.cc –o test –O3 –static –Wall \$ mpirun –np 4 –machinefile machines test

# Εκτέλεση προγράμματος MPI (3)

#### ¡ Λεπτομέρειες Υλοποίησης

- Πώς δημιουργούνται οι απαραίτητες διεργασίες; Implementation-specific
	- rsh / ssh χωρίς password, οι κόμβοι του cluster εμπιστεύονται <sup>ο</sup> ένας τον άλλο
	- •Με χρήση daemons, ("lamboot" για το LAM/MPI)
- ¡ Τι γίνεται με το file I/O;
	- Shared storage ανάμεσα στους cluster nodes
		- •NFS στην απλούστερη περίπτωση
		- •• Κάποιο παράλληλο fs, πχ. PVFS, GFS, GPFS

#### Ένταξη στο περιβάλλον του Grid

#### ¡ Υποβολή εργασιών τύπου MPICH

 $Type = "job";$  $JobType = "MPICH";$ NodeNumber =  $64$ ; Executable =  $\mu$ mpihello"; StdOutput <sup>=</sup>"hello.out"; StdError <sup>=</sup>"hello.err"; InputSandbox = {"hello"}; OutputSandbox = {"hello.out","hello.err"};  $#RetryCount = 7;$  $\#$ Requirements = other.GlueCEUniqueID == "ce01.isabella.grnet.gr:2119/jobmanager-pbs-short"

#### Πορεία της εργασίας MPI στο Grid

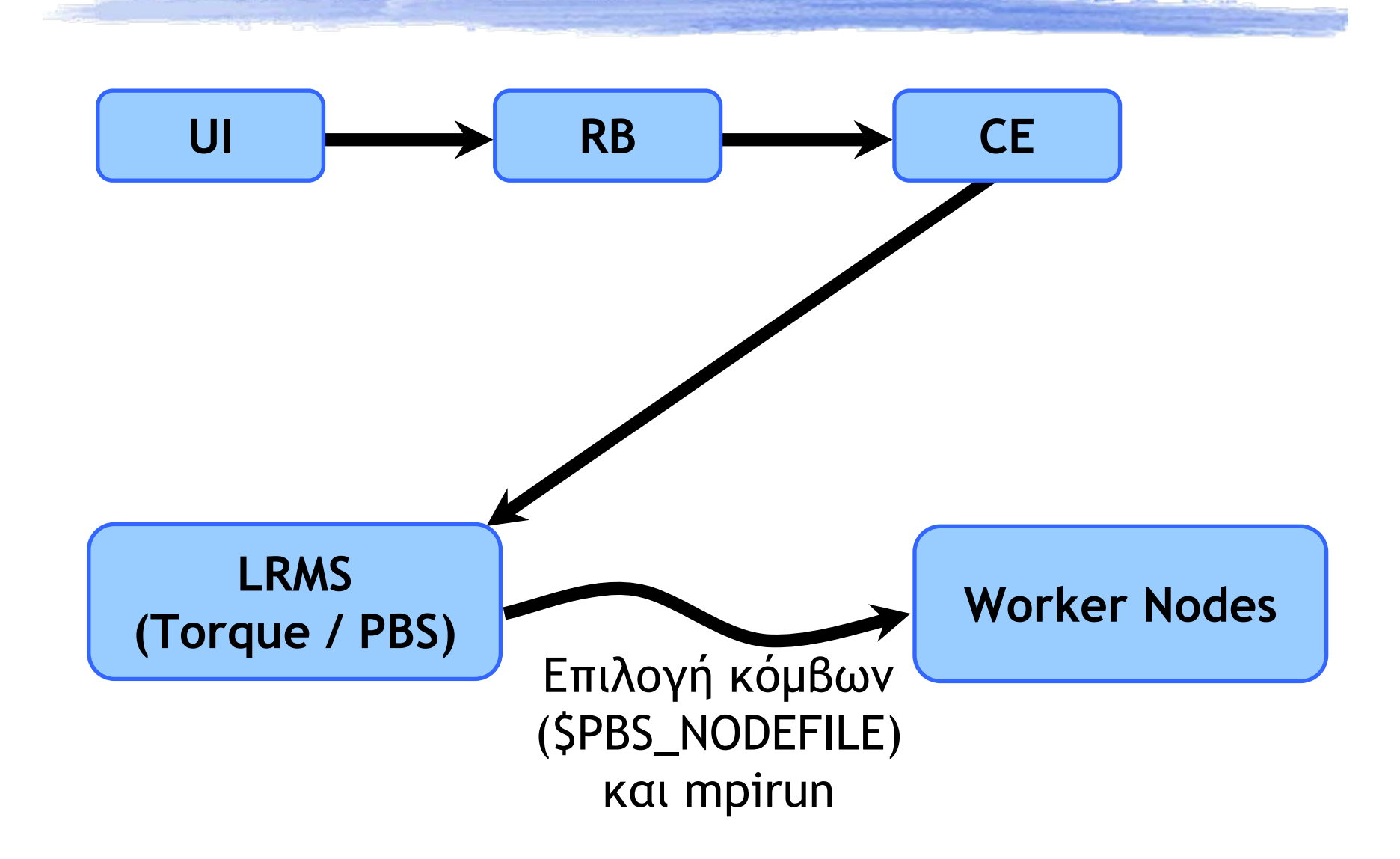

## Επίδειξη!

#### ¡ Hello World με υποβολή ενός 4-process MPICH job στο HG-01-GRNET

# Απορίες - Προβλήματα - Λεπτομέρειες

- Ποιος εκτελεί το mpirun;
	- Σε ποιους κόμβους; Πώς επιλέγονται;
- ¡ Shared homes / common storage;
- $\blacklozenge$  Εκκίνηση/τερματισμός διεργασιών; Accounting;
	- MPICH-specific λύσεις, με rsh / ssh
	- mpiexec για integration με το Torque
	- CPU Accounting για πολλαπλές διεργασίες
- **Υποστήριξη πολλών διαφορετικών** Interconnects – υλοποιήσεων MPI;
	- Πού γίνεται <sup>η</sup> μεταγλώττιση του εκτελέσιμου;

#### Μελλοντικά...

- Η υποστήριξη MPI για το Grid είναι Work In Progress
	- Υποστήριξη για MPICH over TCP/IP (P4 device)
	- Πρόβλημα με άλλα devices, γιατί χρησιμοποιούνται P4-specific hacks
- Χρειάζονται pre/post-processing scripts Μεταγλώττιση επί τόπου του εκτελέσιμου;

#### Επιπλέον Θέματα

- ¡ Επιλογή επεξεργαστών ανάθεση σε διεργασίες
	- Θέματα latency κατά την ανταλλαγή μηνυμάτων
	- Memory bandwidth
	- Διαθέσιμης μνήμης
- ¡ Υβριδικές αρχιτεκτονικές
	- Συνδυασμός MPI με pthreads / OpenMP για καλύτερη προσαρμογή στην υφιστάμενη αρχιτεκτονική

# Βιβλιογραφία - Πηγές

- Writing Message-Passing Parallel Programs with MPI (Course Notes – Edinburgh Parallel Computing Center)
- Using MPI-2: Advanced Features of the Message-Passing Interface (Gropp, Lusk, Thakur)
- ◆ [http://www.mpi-forum.org](http://www.mpi-forum.org/) (MPI standards 1.1 και 2.0)
- ◆ <http://www.mcs.anl.gov/mpi> (MPICH υλοποίηση)
- comp.parallel.mpi (newsgroup)